**وزارة التخطيط الجهاز المركزي للتقييس والسيطرة النوعية دائرة السيطرة النوعية قسم الصناعات االنشائية**

**تطبيقات عملية المه رق تحليل وتقيي نتائج الفحوص للمواد االنشائية للمشاركة في اختبارات الكفاءة**

 **اعداد عبير غانم وادي / رئيس مهندسين أقدم**

اصدار **0202**

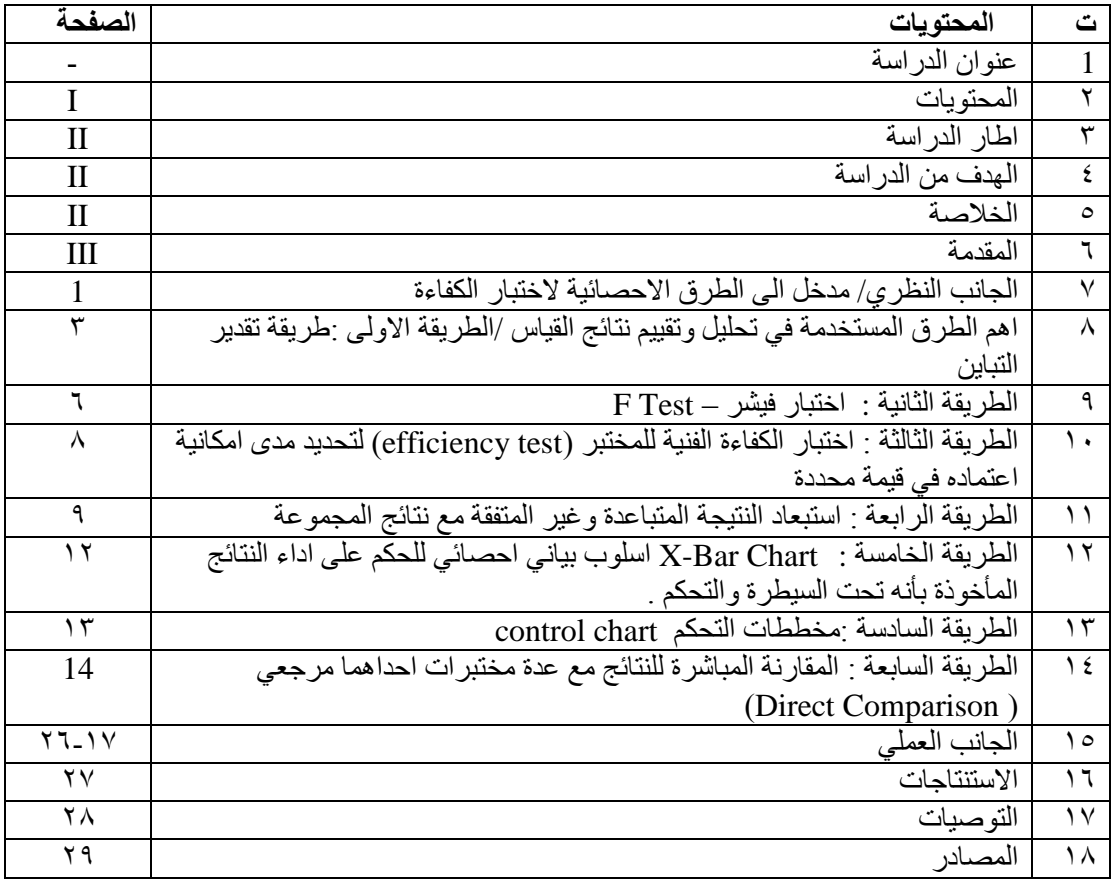

#### **االهداء**

 الشكر واالمتنان الى منتسبي قسم الصناعات االنشائية وال سيما مسؤولي المختبر الفيزياوي وذلك لدورهم الكبير اجراء المقارنات البينية والمشاركة في اختبارات الكفاءة .

#### **اطار الدراسة**

 الفحوصات المختبرية في مختبرات دائرة السيطرة قسم الصناعات االنشائية للسمنت ، الطابوق ، الخرسانة ، الكاشي السيراميك ، والمشاكل التي تترتب على نتائج التقييم لتحديد مدى مطابقتها لمتطلبات المواصفات القياسية المعتمدة وذلك باستخدام االساليب االحصائية و الحيلولة دون اعادة الفحص في حالة شذوذ بعض القراءات والمشاركة في المقارنات البينية في اختبارات الكفاءة للمختبرات وتوكيد ضبط الجودة للحصول على موثوقية عالية في نتائج الفحوص المختبرية وتوسيع مجال االعتماد لمختبرات دائرة السيطرة النوعية . اما االستنتاجات والتوصيات تم شرحها ضمن الفصول من خالل نتائج الفحوصات المختبرية .

### **الهدف من الدراسة**

- تحديد المشاكل التي تترتب على نتائج التقييم وذلك باستخدام اهم الطرق المستخدمة في تحليل وتقييم نتائج الفحوص والحيلولة دون اعادة الفحص في حالة شذوذ بعض القراءات .
- المشاركة في المقارنات البينية والمشاركة في اختبارات الكفاءة للمختبرات وتوكيد ضبط الجودة للوصول الى موثوقية عالية في نتائج الفحوص المختبرية للحصول على اعتماد مختبرات دائرة السيطرة النوعية وتوسيع مجال االعتماد للمختبرات المعتمدة .
- تمكين الفاحص من تعيين القيمة ( أو القيم ) المتطرفة ( الشاذة ) ضمن نتائج الفحص وكيفية استبعادها وباألخص بعد تحديث المواصفة الدولية 17025:2017ISO التي تلزم المختبر بالمشاركة في قاعدة القرار.

#### **الخالصة**

 تم عرض اهم الطرق المستخدمة في تحليل وتقييم نتائج الفحوص ، تم استخدام طرق لضبط الجودة والاستعانة بالأساليب الاحصائية للحكم على صحة نتائج الاختبارات والطرق التي استخدمت لأجر اء وتنفيذ عملية نمذجة السمنت.

تم عرض تجربة المختبرات في المشاركة باختبارات المقارنة البينية ، اضافة الى المشاركة في اختبارات الكفاءة و عرض نتائج عملية اجريت الهم الطرق االحصائية التي تم استخدامها في مختبرات قسم الصناعات االنشائية .

### **المقدمة**

 نظرا للتنوع الكبير في الطرق المستخدمة حاليا في مقارنة نتائج القياس و كذلك في تحليل البيانات المتعلقة بالقياس والمعايرة ال سيما الطرق اإلحصائية منها و البيانية للمقارنة بين النتائج الواردة من المختبرات المختلفة والطرق المتعددة لنفس المقيس وغالبا في نفس الظروف وذلك لإليفاء بمهمة تحليل النتائج ومهمة اختبار الكفاءة او المقارنة بين نتائج المختبرات .

تم الخوض في هذه الدراسة لتحديد الطرق االحصائية التي من الممكن استخدامها في المختبرات االنشائية للوقوف على مدى مطابقتها لمتطلبات المواصفات المعتمدة وذلك من خالل تحديد النقطة المركزية التي تتجمع حولها البيانات عن طريق استخدام مقاييس النزعة المركزية و كيفية انتشار البيانات و حساب التشتت اضافة الى استخدام المواصفات الدولية المعتمدة في مجال اعتماد المختبرات .

اصبح تأكيد جودة نتائج االختبار من المعايير االساسية في متطلبات المواصفة الدولية / ISO 17025 IEC حيث حددت بأن يكون لدى المختبر اجراءات لضبط الجودة لمراقبة صالحية االختبارات والفحوصات المنفذة وتطبيق االساليب االحصائية لمراجعة النتائج حيثما كان ذلك عمليا . ً

لقد حددت المواصفة القياسية الدولية تقييم المطابقة - المتطلبات العامة الختبار الكفاءة 07143 IEC / ISO واحتفظت في المالحق من )أ( إلى )جـ( بمعلومات عن أنواع نموذجية من برامج اختبار الكفاءة وإرشادات بشأن الطرق اإلحصائية المناسبة واستخدام برامج اختبار المهارة من قبل المختبر ات و هيئات الاعتماد و الهيئات التنظيمية والأطر اف المعنية الأخرى .

وفقا لتوصيات اللجنة الدولية لألوزان والمقاييس والمتعلقة بمصادر الخطأ فقد تم اقتراح ان يتم تجميع المصادر الخطأ في مجموعتين النوع (أ) الخاصة بمصادر الخطأ التي يتم تقديرها من خلال الطرق الاحصائية والنوع (ب) الخاصة بمصادر الخطأ المقدرة بطرق اخرى ويندمج النوعان معا لتشكيل التباين ( مربع الانحراف المعياري ) وفقا للمبادئ الرياضية في الاحصاء ويتم التعبير عن االنحراف المعياري الناتج على انه الالتأكدية في القياس .

### **الجانب النظري**

### **مدخل الى الطرق االحصائية الختبار الكفاءة**

 تستخدم المقارنات البينية بين المختبرات على نطاق واسع من أجل عدد من األغراض ويتزايد استخدامها دولياً ، وتشمل الأغراض النموذجية للمقارنات البينية بين المختبرات الآتي:

أ) تقييم أداء المختبر ات لإجر اء اختبار ات أو قياسات محددة ومراقبة استمر ارية ادائها .

ب) التعرف على مشاكل المختبرات لوضع الأفعال الخاصة بتحسين فعالية تدريب الفاحصين ومعايرة الأجهزة ووضع طرق اختبار او قياس فعالة وقابلة للمقارنة وبالتالي توفير ثقة إضافية لزبائن المختبر ويكون ذلك بعد تحديد االختالفات البينية بين المختبرات حيث يتم تصنيف المختبر ات المشاركة استناداً إلى مخرجات هذه المقارنات .

#### **بعض التعاريف المهمة**

### **- ال تأكدية القياس uncertainty measurement**

هو ذلك الجزء من نتيجة القياس الذي يعتقد ان القيم المقاسة تقع ضمنه بدرجة معينة من الثقة ، او المجال الذي يعتقد ان القيمة الحقيقية تقع ضمنه بدرجة معينة من الثقة او هو معامل مالزم للقيمة المقاسة يصف التشتت في القيمة والذي ممكن نسبه الى الجزء المقاس.

#### **- حساب ال تأكدية القياس**

يجب اوال عند حساب ال تأكدية القياس تحديد مصادر الالتأكدية في القياس ، وثانيا تقييم حجم الالتأكدية من كل مصدر ثم جمعها للحصول على الرقم النهائي لها.

يتم تصنيف ال تأكدية القياس حسب الطريقة المتبعة في تقييم وتحديد قيمتها العددية الى نوعين :

**A Type**: والذي يتم تقديره باستخدام االساليب االحصائية )من تكرار القياسات( ويطلق عليها احيانا بـ "precision"

 **B Type**: والذي يتم تقديره من معلومات اخرى على سبيل المثال قياسات سابقة ، شهادة المعايرة، مواصفات المجهز، من الحسابات، قيمة اقل تدريجه للجهاز، تأثيرات الخزن التأثيرات البيئية والمعلومات المنشورة.... الخ ويتم حسابها بطرق اخرى غير االساليب االحصائية.

### **- ال تأكدية القياس الممتدة U uncertainty expanding**

لتلبية الحاجة في بعض التطبيقات التجارية او الصناعية وايضا المتطلبات المتعلقة بالسالمة والصحة يتم الحصول على ال تأكدية القياس الممتدة Uبضرب ال تأكدية القياس المركبة بمعامل التغطية k .

## **إثبات استقرارية وتجانس بند اختبار الكفاءة**

متطلبات المواصفة الدولية أيزو(17، 174)تدعو إلى إثبات "تجانس كافٍ" مع أساليب إحصائية متحقق منها ، شاملة اختيار عشوائي إحصائي لعدد العينات الممثلة وذلك للحد من تأثير االنحرافات في القياسات وبالتالي تأثيرها على التقييم النهائي وهناك إجراءات خاصة بالتجانس موجودة بالتفصيل في المواصفة الدولية آيزو) 03528( والبروتوكول التوافقي الدولي الصادر عن الاتحاد الدولي للكيمياء النظرية والتطبيقية حيث يسمح بالاختبار الاحصائي لتقدير التجانس و االستقرارية .

- عادةً يتم فحص الاستقرارية للتأكد من أن المُقاسات لا تتغير أثناء فترة توزيع النماذج فإنه ينبغي اختبار بنود اختبار الكفاءة تحت ظروف متنوعة تلك التي تحدث في التشغيل المعتاد لمخطط اختبار الكفاءة ، على سبيل المثال ظروف الشحن والمناولة عند التوزيع على المشاركين، معيار قبول عدم االستقرارية هو نفس معيار عدم التجانس في المواصفة الدولية آيزو ،03528 على الرغم من أن عدد القياسات أو االختبارات تكون عادةً اقل .

### **اهم الطرق المستخدمة في تحليل وتقييم نتائج القياس**

## **الطريقة االولى :طريقة تقدير التباين ) variance of evaluation)**

مقارنة قيمة متوسطة لمجموعة نتائج بقيمة معيارية من مختبر مرجعي

وهي إحدى الطرق اإلحصائية التي تهدف إلى تقييم التأثيرات العشوائية في عملية القياس وتتم من خالل مقارنة كل من النتيجة المقاسة والنتيجة المعيارية والحكم عليهما من خالل اثبات مدى توافق النتيجتين .

تصلح هذه الطريقة في معالجة مصادر الالتأكدية ذات الرتبة A ( التي تستخدم في تعيينها الطرق الإحصائية و التي تعتمد أساسا على تكرار التجربة عدة مرات) ، بينما لا تصلح لمعالجة مصادر الالتاكدية ذات الرتبة B ، وهذه الطريقة تعتمد في أسلوبها على استخدام توزيع ستيودنت وهي بالتالي تصلح لمقارنة نتائج اي نوع من انواع التجارب التي تخضع لهذا التوزيع أو التوزيع الطبيعي ونذكر في االدنى خطوات تنفيذ الطريقة لتحقيق توكيد صحة القياس.

## **خطوات تنفيذ طريقة الـ )ANOVA)**

 $\boldsymbol{n}$ 

 $\boldsymbol{n}$ 

-1 يتم إجراء تجربة القياس بما ال يقل عن عدد 6 مرات ) كلما زاد العدد كان ذلك أفضل ( و يجب أن تكون جميع التجارب تحت نفس الظروف من الرطوبة ودرجة الحرارة والضغط الجوي والعوامل األخرى حتى تكون المقارنة بين القيم وهي تخضع لنفس الظروف وذلك لتالفي أي أخطاء يصعب التعرف عليها أو تحديدها . -2 يتم حساب المتوسط الحسابي من العالقة (1( :

$$
\overline{x} = \frac{1}{n}
$$
\n
$$
= \frac{1}{n}
$$
\n
$$
S^2(\overline{x})
$$
\n
$$
S(\overline{x})
$$
\nUndering the  $S(\overline{x})$  and  $S(\overline{x})$  and  $S(\overline{x})$  and  $S(\overline{x})$  and  $S(\overline{x})$  and  $S^2(\overline{x})$ .\n

$$
S^{2} (\bar{X}) = \frac{1}{n-1} \sum (X - \bar{X})^{2}
$$
 ... (2)  

$$
S (\bar{X}) = \left[ \frac{1}{n-1} \sum (X - \bar{X})^{2} \right]^{0.5}
$$
 ... (3)

$$
\underline{e} = \frac{1}{2} \begin{vmatrix} 1 & \frac{1}{2} \\ \frac{1}{2} & \frac{1}{2} \\ \frac{1}{2} & \
$$

يمثل االنحراف المعياري احيانا بمقياس التكرارية او مؤشر التكرارية وان تكرارية عملية القياس تتناسب عكسيا مع االنحراف المعياري ويعرف االنحراف المعياري على انه القيمة الموجبة للجذر التربيعي لمتوسط مربعات االنحرافات عن المتوسط الحسابي .

-4 ان مصادر الخطأ ) الرتبة B من مصادر الالتأكدية ( ال تؤخذ هنا بعين االعتبار ، بل تصلح هذه الطريقة فقط لمعالجة مصادر الخطأ ( الرتبة A من مصادر اللاتأكدية ) مما يتطلب معه ضرورة ان تكون جميع النتائج المسجلة بالمختبر من نفس الظروف البيئية والمختبرية والتجهيزية قدر االمكان تجنبا لوجود مصادر الخطأ . -5 نحسب االنحراف المعياري القياسي σ من العالقة :

$$
\sigma = \frac{S(X)}{\sqrt{n}} \qquad \qquad \dots (4)
$$

-1 نحدد درجات الحرية من )-1n )حيث n عدد مرات القياس ومن هذه الدرجة وباالستعانة بجدول توزيع ستيودينت )جدول 1( نحدد مقدار المعامل t عند مستوى الثقة المطلوب ( المحددة مسبقاً من خلال بنود وبروتوكول المقارنة بين المختبرات المشتركة والمختبر القياسي المرجعي ) وليكن مستوى الثقة 95% .

-2 نحدد قيم النهايتين العليا  $X_{\rm L}$ .. والسفل  $X_{\rm L}$  للقيمة المقاسة من العلاقتين :

$$
X_{U} = \overline{x} + t. \sigma \qquad \qquad \dots (5)
$$
  

$$
X_{L} = \overline{x} + t. \sigma \qquad \qquad \dots (6)
$$

-8 يمكننا االن الحكم على توافق النتائج اذا كانت القيمة المأخوذة لهذا المقيس من المختبر القياسي المرجعي ).lab pivot )والتي تمثل القيمة المعيارية الصحيحة لهذا المقيس ، واذا كانت هذه القيمة تقع بين المدى  $\rm X_L$  ،  $\rm X_U$  التي تم تعيينها في ( 5 ، 6 ) وبالتالي ذلك دليلاً على توافق النتائج المأخوذة من هذا المختبر مع القيمة المعيارية ، اما اذا وقعت القيمة اكبر او اقل من تلك الحدود فهذا يعني ان هذه القيمة المعيارية غير متفقة مع النتائج المأخوذة من هذا المختبر .

-**االحتماالت التي تجعل القيمة المقاسة غير متوافقة مع المعيارية** فاذا وقعت القيمة المعيارية خارج حدود المدى  $\rm X_{U}$  ،  $\rm X_{U}$  سيكون ذلك ناتجا عن االسباب التالية : -0 حدوث خطأ ) غير مقصود بالطبع ( عند اجراء تجربة او مجموعة من التجارب التي اجريت لتحديد قيمة هذا المقيّس مما جعل القيمة المتوسطة تبتعد كثيرا عن القيمة المفروضة .

- ٢- القيمة المقيّسة قد حدث لها بعض التغيير ات الطفيفة لطول الفترة البينية بين معايرتها في المختبر الدولي ومعايرتها في المختبر تحت االختبار او خالل عملية انتقالها بين المختبرين ال سيما ان لم تتوفر االحتياطات الفنية الكافية خالل مرحلة االنتقال.
- -3 مدى الثقة %95 غير مناسب وعندها يمكن استخدام مدى ثقة اخر يعطي مدى اوسع لمقدار القيمة المقاسة ويمكن ان تقع خالل القيمة المعيارية .
- -4 وجود خطأ واضح وذو ثقل اعتباري كاختالف شرط او اكثر من الشروط التي تمت فيها مجموعة التجارب مما ادى الى عدم توافق القيمتين المقاسة والمعيارية .

## **جدول رقم (۱)**

جــــدول t حسدود الشبعة المفروضية فيهيا

|      |                | 0%             | 50%            | 60%            | 70%            | $\tilde{\phantom{a}}$<br>80% | 90%            | 95%            | 98%            | 99%            | 99.8%          | 99.9%          |
|------|----------------|----------------|----------------|----------------|----------------|------------------------------|----------------|----------------|----------------|----------------|----------------|----------------|
|      | 1              | 0.000          | 1.000          | 1.376          | 1.963          | 3.078                        | 6.314          | 12.71          | 31.82          | 63.66          | 318.31         | 636.62         |
|      | $\overline{2}$ | 0.000          | 0.816          | 1.061          | 1.386          | 1.886                        | 2.920          | 4.303          | 6.965          | 9.925          | 22.327         | 31.599         |
|      | 3              | 0.000          | 0.765          | 0.978          | 1.250          | 1.638                        | 2.353          | 3.182          | 4.541          | 5.841          | 10.215         | 12.924         |
|      | 4              | 0.000          | 0.741          | 0.941          | 1.190          | 1.533                        | 2.132          | 2.776          | 3.747          | 4.604          | 7.173          | 8.610          |
|      | 5              | 0.000          | 0.727          | 0.920          | 1.156          | 1.476                        | 2.015          | 2.571          | 3.365          | 4.032          | 5.893          | 6.869          |
|      | 6<br>7         | 0.000<br>0.000 | 0.718<br>0.711 | 0.906<br>0.896 | 1.134<br>1.119 | 1.440<br>1.415               | 1.943<br>1.895 | 2.447<br>2.365 | 3,143<br>2.998 | 3.707<br>3.499 | 5.208<br>4.785 | 5.959<br>5.408 |
|      | S              | 0.000          | 0.706          | 0.889          | 1.108          | 1.397                        | 1.860          | 2.306          | 2.896          | 3.355          | 4.501          | 5.041          |
| ٩    | 9              | 0.000          | 0.703          | 0.883          | 1.100          | 1.383                        | 1.833          | 2.262          | 2.821          | 3.250          | 4.297          | 4.781          |
|      | 10             | 0.000          | 0.700          | 0.879          | 1.093          | 1.372                        | 1.812          | 2.228          | 2.764          | 3.169          | 4.144          | 4.587          |
| ╡    | 11             | 0.000          | 0.697          | 0.876          | 1.088          | 1.363                        | 1.796          | 2.201          | 2.718          | 3.106          | 4.025          | 4.437          |
|      | 12             | 0.000          | 0.695          | 0.873          | 1.083          | 1.356                        | 1.782          | 2.179          | 2.681          | 3.055          | 3.930          | 4.318          |
| .च   | 13             | 0.000          | 0.694          | 0.870          | 1.079          | 1.350                        | 1.771          | 2.160          | 2.650          | 3.012          | 3.852          | 4.221          |
|      | 14             | 0.000          | 0.692          | 0.868          | 1.076          | 1.345                        | 1.761          | 2.145          | 2.624          | 2.977          | 3.787          | 4.140          |
|      | 15             | 0.000          | 0.691          | 0.866          | 1.074          | 1.341                        | 1.753          | 2.131          | 2.602          | 2.947          | 3.733          | 4.073          |
| ភ្នំ | 16             | 0.000          | 0.690          | 0.865          | 1.071          | 1.337                        | 1.746          | 2.120          | 2.583          | 2.921          | 3.686          | 4.015          |
|      | 17             | 0.000          | 0.689          | 0.863          | 1.069          | 1.333                        | 1.740          | 2.110          | 2.567          | 2.898          | 3.646          | 3.965          |
|      | 18             | 0.000          | 0.688          | 0.862          | 1.067          | 1.330                        | 1.734          | 2.101          | 2.552          | 2.878          | 3.610          | 3.922          |
| ា    | 19             | 0.000          | 0.688          | 0.861          | 1.066          | 1.328                        | 1.729          | 2.093          | 2.539          | 2.861          | 3.579          | 3.883          |
|      | 20             | 0.000          | 0.687          | 0.860          | 1.064          | 1.325                        | 1.725          | 2.086          | 2.528          | 2.845          | 3.552          | 3.850          |
|      | 21             | 0.000          | 0.686          | 0.859          | 1.063          | 1.323                        | 1.721          | 2.080          | 2.518          | 2.831          | 3.527          | 3.819          |
|      | 22             | 0.000          | 0.686          | 0.858          | 1.061          | 1.321                        | 1.717          | 2.074          | 2.508          | 2.819          | 3.505          | 3.792          |
| - 61 | 23             | 0.000          | 0.685          | 0.858          | 1.060          | 1.319                        | 1.714          | 2.069          | 2.500          | 2.807          | 3.485          | 3.768          |
|      | 24             | 0.000          | 0.685          | 0.857          | 1.059          | 1.318                        | 1.711          | 2.064          | 2.492          | 2.797          | 3.467          | 3.745          |
|      | 25             | 0.000          | 0.684          | 0.856          | 1.058          | 1.316                        | 1.708          | 2.060          | 2.485          | 2.787          | 3.450          | 3.725          |
| 1.Q  | 26             | 0.000          | 0.684          | 0.856          | 1.058          | 1.315                        | 1.706          | 2.056          | 2.479          | 2.779          | 3.435          | 3,707          |
|      | 27             | 0.000          | 0.684          | 0.855          | 1.057          | 1.314                        | 1.703          | 2.052          | 2.473          | 2.771          | 3.421          | 3.690          |
|      | 28             | 0.000          | 0.683          | 0.855          | 1.056          | 1.313                        | 1.701          | 2.048          | 2.467          | 2.763          | 3.408          | 3.674          |
|      | 29             | 0.000          | 0.683          | 0.854          | 1.055          | 1.311                        | 1.699          | 2.045          | 2.462          | 2.756          | 3.396          | 3.659          |
|      | 30             | 0.000          | 0.683          | 0.854          | 1.055          | 1.310                        | 1.697          | 2.042          | 2.457          | 2.750          | 3.385          | 3.646          |
|      | 40             | 0.000          | 0.681          | 0.851          | 1.050          | 1.303                        | 1.684          | 2.021          | 2.423          | 2.704          | 3.307          | 3.551          |
|      | 60             | 0.000          | 0.679          | 0.848          | 1.045          | 1.296                        | 1.671          | 2.000          | 2.390          | 2.660          | 3.232          | 3,460          |
|      | 80             | 0.000          | 0.678          | 0.846          | 1.043          | 1.292                        | 1.664          | 1.990          | 2.374          | 2.639          | 3.195          | 3.416          |
|      | 100            | 0.000          | 0.677          | 0.845          | 1.042          | 1.290                        | 1.660          | 1.984          | 2.364          | 2.626          | 3.174          | 3.390          |
|      | 1000           | 0.000          | 0.675          | 0.842          | 1.037          | 1.282                        | 1.646          | 1.962          | 2.330          | 2.581          | 3.098          | 3.300          |
|      | z              | 0.000          | 0.674          | 0.842          | 1.036          | 1.282                        | 1.645          | 1.960          | 2.326          | 2.576          | 3.090          | 3.291          |

### **الطريقة الثانية : اختبار فيشر – Test F**

 للمقارنة بين طريقتين للقياس من حيث التماثل والحكم بأن لهما مستوى الدقة من عدمه تهدف الطريقة بشكل اساسي الى مقارنة بين طريقتين للقياس ببعضهما ، قد تكون الطريقة االولى طريقة القياس التي اجريت في مختبر معين ( تحت الاختبار والتقييم ) لتحديد قيمة مقيس معين ، في حين ان الطريقة الثانية قد اجريت بمختبر معياري مرجعي لتحديد قيمة نفس المقيس ، وقد تكون الطريقتان قد اجريتا في مختبر واحد لكن خالل فترتين زمنيتين مختلفتين وبشكل عام فان اختبار فيشر سوف يحدد فيما اذا كانت الطريقتان متماثلتان ولهما نفس مستوى الدقة ام غير ذلك .

 تصلح هذه الطريقة حين يتطلب االمر مقارنة دقة مجموعتين من التجارب او مقارنة طريقتين مختلفتين لتقدير قيمة مقيس واحد ويتم ذلك باستخدام كل من التباين (X(S Variance وعدد درجات الحرية V(Freedom of Degrees )لكل طريقة على حدة ، ثم استخدام اختبار فيشر لتحديد قيمة F عند مستوى ثقة معين ، وبالمقارنة عنده يمكن تحديد مدى تماثل الطريقتين وكما يلي :

#### **خطوات تنفيذ طريقة فيشر**

- -0 يقوم كل من المختبر المشارك ) تحت التقييم ( والمختبر المعياري المرجعي بأجراء تجربة القياس على نفس المقيس وفقا لبروتوكول توكيد صحة القياس المبرم بينهما .
	- -2 يقوم كل مختبر بحساب التباين في القراءات وفقا للمعادلة رقم )2( الواردة أعاله .
- -3 بفرض ان تباين الطريقة االولى 1S وعدد درجات الحرية لها **1v** وكذلك تباين الطريقة عندئذ نقوم بتحديد عدد فيشر الفعلي f من **،** الثانية هو 2S وعدد درجات الحرية لها **2v** العالقة التالية :

$$
f(v_1, v_2) = \frac{S1^2}{S2^2} \qquad \qquad \dots \dots (7)
$$

- ء- عن طريق توزيع فيشر (جدول ٢) وبالاستعانة بنقطة تقاطع محوري  $_{\rm V_{1}$  في هذا  $_{\rm i}$ الجدول يمكن تحديد عدد فيشر المثالي F عند مستوى ثقة معين ) متفق عليه في البروتوكول ) وليكن ٩٥% .
- -5 نقارن عدد فيشر الفعلي f بعدد فيشر المثالي F فيصبح لدينا احتماالن : أ- العدد الفعلي المحسوب f اكبر من العدد المثالي F المحدد من الجدول 2 اي ان )F < f )عندها تكون الطريقتان غير متماثلتان وليس لهما نفس الدقة .
- ب- العدد الفعلي والمحسوب من النتائج f اقل من العدد المثالي المحدد من الجدول F اي ان )F ˂ f )عندها تكون الطريقتان متماثلتان وليس لهما نفس الدقة .

مثال

لتحديد عدد فيشر المثالي F عند درجات الحرية المحددة من الجدول 2 فمثال عندما تكون درجات الحرية للطريقتين هي 01 وعند مستوى ثقة %95 نجد ان عدد فيشر المثالي هو 2.97=F ، كما يالحظ ان هذا االختبار يوصى بتطبيقه حين يكون عدد مرات القياس كبيرا . ً

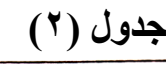

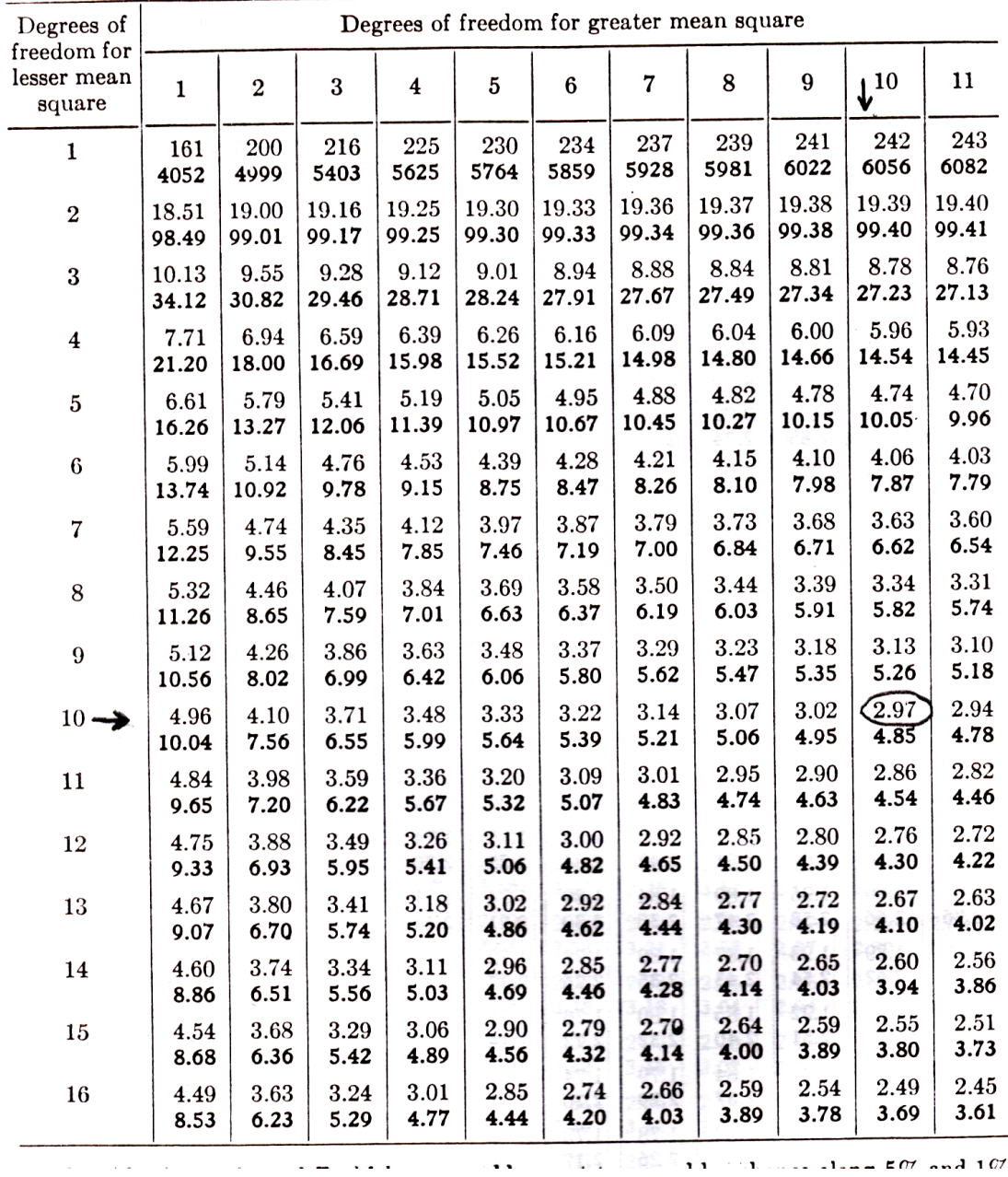

**الطريقة الثالثة : اختبار الكفاءة الفنية للمختبر )test efficiency) لتحديد مدى امكانية اعتماده في قيمة محددة**

تعتمد هذه الطريقة على المختبرات التي ترغب في طلب الاعتماد دوليا أو ً محلياً عند قيمة مقاسة معينة او المختبر الذي قد تم اعتماده بالفعل مسبقاً ويحتاج المي متابعة له للتأكد من استمرارية تحقيقه لمبدأ االعتماد ، وتعتبر الطريقة من الطرق البسيطة وال تتطلب عمليات احصائية معقدة او رسومات بيانية ، والمطلوب فقط معرفة القيمة المقاسة للمختبر الذي يطلب االعتماد والمختبر المرجعي ، وتتطلب ايضا معرفة قيمة الالتأكدية الموسع المحسوبة في كل من المختبرين ، ثم استخدام معادلة رياضية يتم بعدها تحديد نجاح المختبر في اختبار الكفاءة من عدمه . **خطوات اجراء اختبار الكفاءة** 

- <mark>1 -</mark> تحدد القيمة المطروحة للقياس بين المختبرين ( المراد تقييمه والمرجعي ) تحديدا تاماً واضحاً ويشمل الظروف البيئية وعدد مرات القياس ومستوى الثقة المطلوب وطرق القياس واالجهزة المستخدمة وكلما تطابقت هذه البنود في المختبرين كلما كان افضل لتحقيق اختبار الكفاءة .
- ً -2 يتم عمل القياسات في المختبر المرجعي المعتمد وذلك للقيم التي حددت مسبقا بالبروتوكول حيث يتم تحديد كل من مقدار القيمة المقاسة R والالتأكدية في  $\pm U_{\rm B}$  قياسها  $\pm$
- -3 يقوم المختبر المطلوب عمل اختبار كفاءة له بأجراء القياس عند نفس القيم المحددة مسبقاً بالبروتوكول حيث يتم تعيين مقدار القيمة المقاسة L وقيمة الالتأكدية في قياسها UL± بنفس وحدات القياس السابقة .
- -4 ترسل النتائج كاملة مع جميع المعلومات الخاصة بالطرق المستخدمة في القياس واالجهزة المستخدمة وكيفية تقدير الالتأكدية وميزانيته عند كل قيمة من القيم المقاسة ، وترسل جميع هذه البيانات الى المقييم لتحليل النتائج ليقوم بتعيين المقدار E<sup>n</sup> الذي يحدد اجتياز اختبار الكفاءة من عدمه ويمكن تعيينه من العالقة :

$$
En = \frac{|L - R|}{(U_L^2 + U_R^2)^{0.5}} \qquad \qquad \ldots \ldots (8)
$$

-5 اذا كانت قيمة  $E_n$  المحسوبة من المعادلة (8) هي  $E_n \geq 1 > E_n$  عندها يمكن اعتماد المختبر عند هذه القيمة واذا كانت  $\rm E_n$ 1 سوف يتطلب استبعاد هذه القيمة المقاسة من جدول اعتماد المختبر واقتراح االجراء التصحيحي لها .

**الطريقة الرابعة : استبعاد النتيجة المتباعدة وغير المتفقة مع نتائج المجموعة**

تهدف هذه الطريقة الى استبعاد القراءة الشاذة والمتطرفة او تلك شديدة التباعد عن باقي القراءات المأخوذة لنفس المقيس في نفس الظروف حتى ال تؤثر على دقة التقييم على القراءات السليمة في هذا الفحص .

عند تسجيل عدد كبير من النتائج وعند تكرار التجربة لمقيس واحد في نفس الظروف فقد تظهر نتيجة او اكثر من نتيجة شديدة التباعد عن باقي النتائج ، مما يؤثر سلبا على القيمة المتوسطة المأخوذة لهذه النتائج ، وقد يكون هذا التأثير كبيرا بحيث يخرج القيمة النهائية عن دقتها تماما وكذلك يؤثر على االنحراف المعياري لهذه النتائج ، ولكن يجب التنبيه الى ان استبعاد النتيجة شديدة التباعد عن باقي المجموعة ال يتم هكذا بدون مبررات قوية تدعو الى ذلك ، والمفروض ان يتم هذا االستبعاد بعد اجراء عملية احصائية معينة يتم بعدها اتخاذ القرار المناسب تجاه هذه النتيجة ، ألننا في هذه الحالة نكون قد تأكدنا بطريقة احصائية من عدم صحة هذه التجربة ، مما يتطلب استبعادها نهائياً من حساباتنا وطريقتنا التالية هي الطريقة الاحصـائية المناسبة التي تمكن مقيم النتائج من اتخاذ قراره النهائي بخصوص استبعاد النتائج المتباعدة .

### **خطوات الطريقة :**

- -0 يتم تسجيل عدد n النتائج على المقيس الواحد وفي نفس ظروف التجربة بحيث ال يكون هناك شك في احدى النتائج المأخوذة .
	- -2 في حالة كون اصغر النتائج هي النتيجة شديدة التباعد عن باقي المجموعة والمشكوك فيها ، هنا نرتب النتائج ترتيبا تصاعديا من االصغر الى االكبر :

 $(X_1 < X_2 < X_3 < X_4, \ldots \ldots < X_n)$ 

- -3 اما في حالة كون اكبر النتائج هي شديدة التباعد عن باقي المجموعة ومشكوك فيها ، هنا  $\lambda_1 > X_2 > X_3 > X_4$  . نرتب النتائج ترتيبا تنازلياً من الاكبر الى الاصغر  $>X_n$ )
- ٤- اننا بصدد الاحتمال الاول ( اصغر النتائج هي النتيجة شديدة التباعد ) وان عدد النتائج المأخوذة يقع بين 3 الى 7 قراءات . نحسب قيمة المدى بين المدى بين اصغر قيمة واكبر .  $X_n$  -  $X_1$  فيمة و لتكن
	- -5 نحسب النسبة بين المقدارين السابقين ) 10r ) كما يلي :

$$
r_{10} = (X_2 - X_1) / (X_n - X_1) \qquad \qquad \ldots \ldots (9)
$$

-6 نقارن بين قيمة 10r المحسوبة من العالقة السابقة وبين قيمتها من الجدول رقم 3 وعند درجة معنوية 5% ) مستوى ثقة 95% ( او عند درجة معنوية 1% ) مستوى ثقة 99%( فاذا كانت القيمة المحسوبة من العالقة رقم) 9( اكبر من القيمة الموجودة في الجدول ر قم (3) فانه من الافضل استبعاد هذه النتيجة لآنها غير صحيحة وسوف تؤثر حتماً على القيمة المتوسطة وكذلك في قيمة الانحراف المعياري لها ، اما اذا كانت اصغر من القيمة الجدولية فليس فيها خطأ ويجب ان تشملها الحسابات الخاصة بالمتوسط واالنحراف المعياري.

مالحظه هامة : -0 في حالة زيادة عدد التجارب عن ) 7 ( فانه من المناسب استخدام عالقات اخرى تقابل هذه الزيادة في عدد النتائج فمثال : - عدد التجارب من 8 الى 01 نستخدم العالقة )1X - -1Xn )/ r11=)X2 - X1( - عدد التجارب من 00 الى 03 نستخدم العالقة )1X - -1Xn )/ r21=)X3 - X1( - عدد التجارب من 04 الى 31 نستخدم العالقة )1X - -2Xn )/ r22=)X3 - X1(

-2 االساس يتم تحديد استخدام الدرجة المعنوية 5% او الدرجة المعنوية 1% .. لدينا هنا احتماالن: االول : احتمال ان يكون من الصعب اجراء المزيد من التجارب على نفس المقيس في نفس ظروف النتائج الاولى ، هنا يكون من الافضل والاكثر حيطة اختيار درجة معنوية 1% اي مستوى ثقة 95% ثم نقارن بما سبق كما في الخطوة رقم )6 (. الثاني : احتمال ان يكون اجراء المزيد من التجارب على نفس المقيس وبنفس الظروف ً امراً وارداً ، هنا نقوم بالإجراء المتسلسل التالي : أ - نجري اختبارا عند درجة معنوية 5% ونقارن ، فاذا كانت القيمة المحسوبة اكبر من الجدولية نقوم بأجراء تجربة واحدة او اثنين اضافيتين . ب- نعيد الحسابات عند العدد الجديد للنتائج ونقارن عند نفس الدرجة المعنوية 5% فان ظلت القيمة المحسوبة اكبر من القيمة الجدولية نكرر المقارنة ولكن عند درجة معنوية 1% . ج- ان استمرت القيمة المحسوبة لـ r اكبر من الجدولية فانه من االجدر استبعاد هذه القيمة أخيرا والحكم عليها بأنها غير صحيحة وانها ذات تأثير سلبي على بقية النتائج.

## **جدول رقم 3 حساب قيمة r مع عدد التجارب**

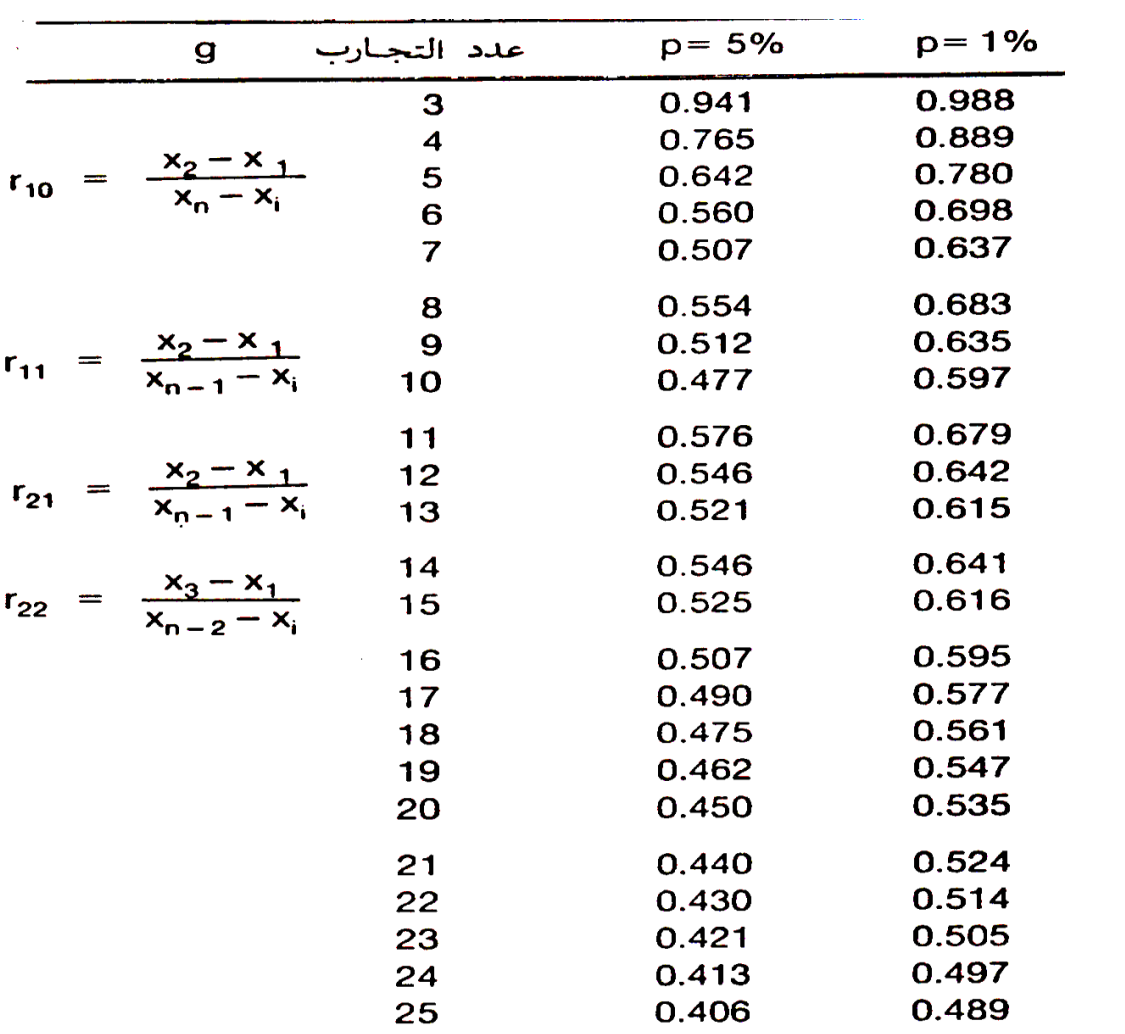

**الطريقة الخامسة : Chart Bar-X اسلوب بياني احصائي للحكم على اداء النتائج المأخوذة بأنه تحت السيطرة والتحكم .**

 الحكم على عملية قياس معينة من حيث كونها تحت التحكم والسيطرة او خارج التحكم والسيطرة وهو يشابه الى مدى كبير اختبار ما يعرف بـ ) مدى الاستقرارية ) لنتيجة قياس معين ومن امثلة تطبيق هذه الطريقة معايرة جهاز مرجعي او قيمة معيارية تتم دوريا خالل مدى عريض من الزمن قد تصل الى عام كامل ، كذلك يمكن تطبيقها على نتيجة متوسطة متمثلة من عدد كبير من النتائج بحيث يتكرر اخذ القيمة المتوسطة عدة مرات خالل فترة زمنية طويلة .

اول ظهور لهذا االسلوب البياني االحصائي كان عام 0921 ليخدم قطاعات الصناعة خاصة في موضوعات ضبط ومراقبة الجودة غير انها حتى االن لم تعد بها كعنصر اساسي من عناصر طرق توكيد برامج القياس المختلفة حيث تتميز هذه الطرق بمميزات عديدة واهمها :

- -0 تكشف وتظهر هذه الطريقة التغييرات التي تحدث في اداء عملية القياس نتيجة االخطاء الالعشوائية ، بمعنى أنها تصلح لكشف التأثيرات التي تمثل الرتبـة B من ميزانية حسابات الالتأكدية في القياسات .. أي أنهـا مكملـة للطريقة االولى المختصة فقط باألخطاء العشوائية ، غير أن طريقـة الـ Chart Bar - X ال تكشف و لا تتعامل مع تلك الأخطاء النظامية التي تظل ثابتة (Systematic effects uncompensated or errors ) مثل القيمـة غير المصححة لقراءة الجهـاز المرجعي بالمـختبر أو األخطاء غير المتوقعـة الحـدوث لحسابات برامج الـ Software المستخدمة في المعايرة األتوماتيكية وما شابه ذلك .
- -2 بسهولة شديدة يمكن الحكم على القراءات التي تكون خارج حدود مخططات هذه الطريقة بأنها نتائج خارج نطاق التحكم و السيطرة أو بأنها مرفوضة في الوقت الحالي لعملية القياس .
- -3 البيانات التي نحصل عليها من خرائط ومخططات التحكم هذه يمكن االستعانة بها بشكل أساسي لحسابات الالتأكدية الكلي في القيمة المقاسة.

# **خطوات تطبيق الطريقة**

- -0 نتائج مجتمعة لقيمة معيارية معينة خالل فترات زمنية طويلة .
- -2 يجب تحديد عدد أولي من هذه النتائج لبدء تطبيق الطريقة عليه وهذا العدد يكون من 4 الى 24 قراءة متتالية على االقل .
	- -3 نحسب كال من المتوسط الحسابي للنتائج وكذلك االنحراف المعياري .
- -4 نرسم القراءات كدالة مع الزمن ، ونحدد القيمة المتوسطة وقيم الحدود العليا والسفلى لمخطط العالقةUCL وLCL .
- -5 نقوم اآلن بأسقاط جميع النتائج داخل المخطط فاذا وقعت جميع النتائج بين الحدين UCL LCL فهذا يعني أن عملية القياس تحت السيطرة والتحكم واال فال تكون هناك سيطرة على عملية القياس .

# **الطريقة السادسة :مخططات التحكم chart control**

 طريقة إحصائية بيانية مستخدمة من سنوات عديدة وعلى نطاق واسع في الصناعة في فعاليات ضبط توكيد صحة القياس وهي اجماال أسلوب تخطيطي للحكم على أداء عمليات القياس اذا كان هذا الأداء في حالة التحكم والسيطرة احصائيا من عدمه كما انها تفيد في حالات مقارنة التغيرات الحادثة في قيمة معيارية بحدود التحكم المسموح بها لهذه القيمة فالدور الرئيسي لهذه المخططات هو حساب تلك الحدود التي يجب ان تقع خاللها قيمة قياسية معينة حتى نحكم عليها انها في حالة االستقرار االحصائي و ان التغيرات التي يمكن ان تحدث بها في نطاق الموافقة و القبول .

- تشمل خرائط الضبط و التحكم هذه ثالث مخططات رئيسية :
- أ- tendency Control و هو مخطط لقياس مدى ميول النتائج الناتجة للتوافق مع القيمة المركزية لهذه النتائج وقد وجد ان افضل تمثيل للقيمة المركزية هو المتوسط الحسابي لمجموعة النتائج ، بمعنى اخر فان هذا المخطط يبين هل نزعة النتائج لالقتراب من القيمة المتوسطة و التوافق معها نزعة إيجابية بحيث تقع جميعها داخل حدود معينة مسموح بها ام نزعة سلبية تجعل بعض النتائج خارج هذه الحدود.
- ب- Ranges for Spread وهو مخطط لقياس وبيان مسلك انتشار هذه النتائج من جهة مدى القراءات .
- ت- deviations of standard for Spread وهو مخطط قياس وبيان مسلك انتشار هذه النتائج من جهة االنحراف المعياري ويجدر بالذكر ان لكل مخطط من المخططات السابقة حدود تعرف بحدود مخططات التحكم او -: limits chart control وانه من السهولة حساب هذه الحدود باستخدام معادالت رياضية .

# **الطريقة السابعة : المقارنة المباشرة للنتائج مع عدة مختبرات احداهما )Direct Comparison ( مرجعي**

 اجراء مقارنة سريعة وبسيطة لنتائج المختبرات المشتركة في حلقة قياس مغلقة حول قيمة معيارية معينة بحيث تشمل هذه المقارنة السريعة مقارنة كل من القيم المتوسطة للنتائج وكذلك الالتأكدية الموسع المصاحب لهذه القيمة المتوسطة . وذلك من خالل مخطط بياني بسيط كما سيتضح الحقا ً

### **خطوات تطبيق الطريقة**

- -0 الحالة االولى : عدم وجود مختبر مرجعي محوري تستند اليه نتائج المختبرات المشتركة في هذه الحالة يجدر ان تكون المختبرات المشاركة مختبرات متقاربة في مستوى الدقة وكذلك في مستوى االمكانيات من جهة االنظمة واجهزة القياس المستخدمة و العنصر البشري المؤهل جيدا وذلك الن اخالل اي مختبر منها بهذه المتطلبات من شأنه ان يؤثر بشكل كبير على النتائج النهائية للمقارنات حيث تعتمد الطريقة اساسا على المتوسط الحسابي لقراءات مجموعة هذه المختبرات مجتمعة ، ويمكن تلخيص الخطوات كما يلي :
- يتم اختيار كمية معيارية معينة يمكن تداولها بين المختبرات المشاركة بحيث تصبح عنصرا يتم قياسه من خالل المختبرات المشاركة كل على حدة من خالل بروتوكول معين يتم الاتفاق على بنوده مسبقاً مع الجهة المنظمة<sub>.</sub>
- يتم تجميع النتائج التي سجلت في هذه المختبرات بواسطة تحليلها وكذلك إمدادها بمقدار الالتأكدية المحسوبة )ال تاكدية القياس الممتدة expanding uncertainty U )المصاحب لهذه النتائج .
- يتم حساب المتوسط الحسابي الكلي للنتائج المجمعة من كل المختبرات المشاركة حيث يمثل هذا المتوسط الحسابي القيمة المعيارية الصحيحة التي تقارن بها قراءات المختبرات المشاركة .
- يتم حساب فروق انحرافات نتائج المختبرات المشاركة عن قيمة المتوسط الحسابي ، الكلي المحسوب في الخطوة السابقة حيث تمثل هذه الفروق الخطأ في قراءة المختبر وتبين مدى ابتعاد نتيجة المختبر عن القيمة المعيارية الصحيحة فالحظ ان الفرق يتعين من العالقة التالية :

**قيمة الفرق = المتوسط الحسابي الكلي – نتيجة المختبر**

- يتم تمثيل نتائج القياس بيانياً بحيث يمثل المحور السيني مجموعة المختبرات ً المشاركة ، بينما يمثل المحور الصادي الفروق واالنحرافات التي تم تعيينها في الخطوة السابقة مع مالحظة ان موضع الصفر على المحور الصادي يمثل الموضع المثالي لقراءة المختبر حيث يمثل انحرافاً مقداره صفراً بين قراءة المختبر ً والمتوسط الحسابي الكلي الذي يمثل القيمة المعيارية الصحيحة للكمية المقاسة .

- يتم حساب ما يعرف بخط او شريط الخطأ ) Bar Error )لكل مختبر وهو عبارة عن قيمة الانحراف في نتيجة المختبر مضاف اليه أو مطروحاً منه مقدار اللاتأكدية  $(\Delta \text{ Eobs.} \pm U)$  المصاحب لهذه النتيجة اي
- نضيف شريط الخطأ هذا الى المخطط البياني في شكل خطوط رأسية بحيث يقع االنحراف في مركزه ويمتد من اعاله واسفله بحدي الالتأكدية المضافة الى قيمة الانحراف ( مخطط بياني شكل ٣ ) .
- يتم مقارنة نتائج المختبرات بالخط الصفري الذي يمثل القيمة المرجعية الصحيحة فكلما قلت المسافة بين نتيجة المختبر وهذا الخط يدل ذلك على دقة القياس لهذا المختبر والعكس صحيح ، كما ان قصر شريط الخطأ يدل على كفاءة نظام القياس المتبع والأجهزة المستخدمة في هذا المختبر حيث يعني ذلك صغر ميزانية اللاتأكدية في القياسات .

### م**خطط رقم (۱)**

**تمثيل نتائج القياس بيانيا** 

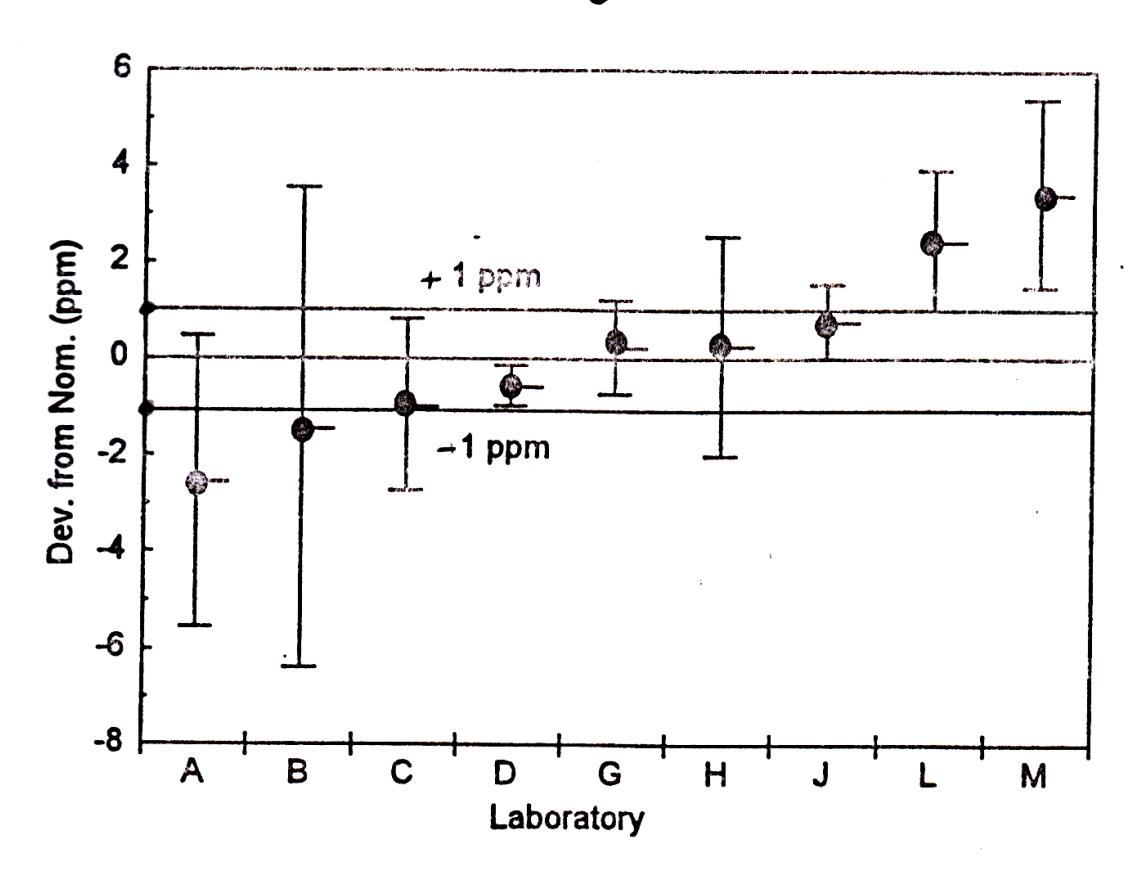

مالحظة : في معظم االحوال يضاف الى المخطط البياني السابق خطين يمثالن الحدود العليا والدنيا التي يجب ان ال يتعداها شريط الخطأ لكل مختبر مشارك ويتم اختيار هذه الحدود تبعا لمواصفة قياسية معينه او اتفاقا مع المختبرات المشاركة حسب دقة القياس المطلوبة لهذه الكمية المقاسة ، فمثال في المخطط البياني السابق هناك حدود ) ppm ،+1 ppm-1 )يجب ان ال تتعداها أشرطة الخطأ للمختبرات المشاركة .

- -2 الحالة الثانية : وجود مختبر معياري محوري تستند اليه المختبرات المشاركة ال تختلف هذه الحالة كثيراً عن الحالة السابقة الا في أمرين :
- أ- طريقة حساب الخط الصفري المحوري الذي ستقارن به بقية النتائج ، في هذه الحالة يتم تعيين القيمة المعيارية الموضوعة تحت االختبار بالمختبر المعياري المحوري ) Pivot .Lab )مرتين احدهما في بداية حلقة القياس المغلقة واالخرى في نهاية الحلقة بعد انتهاء القياس بالمختبرات االخرى المشاركة ، ثم يحسب المتوسط الحسابي لنتيجتي المختبر المعياري المحوري ويتخذ هذا المتوسط كقيمة معيارية صحيحة تحسب منها فروق وانحرافات قياسات المختبرات االخرى وهكذا مع بقية التسلسالت الواردة في الحالة االولى. ب- طريقة حساب حدي المواصفات القياسية االعلى واالدنى المطلوب انحصار جميع القياسات بينهما ، في هذه الحالة يتم استخدام المقدارين )σ ±2 )لتمثيل الحدين المطلوبين حيث σ هي قيمة االنحراف المعياري لنتائج المختبر المعياري المرجعي ويتم تعيينها باستخدام العالقة رقم ٣ السابقة ( في بعض التطبيقات يتم استخدام الحدين σ ±1) ثم يتم اسقاط الحدين بعدها على المخطط البياني واجراء التحليل والمقارنات البينية الالزمة بين النتائج كما سبق .

## **الجانب العملي**

-0 نموذج عملي للتحقق من عملية التجانس :

تم الحصول على الاعتماد فيما يخص نمذجة السمنت من قبل هيئة الاعتماد العراقية وذلك بعد مطابقة االجراء حيث تحدد متطلبات المواصفة الخاصة بنمذجة السمنت المواصفة االوربية : 196-7 EN/BS حاليا دليل طرق اخذ وتهيئة نماذج السمنت رقم 2108/0353 الية للتحقق من الوقت الخاص بمجانسة السمنت وتم التحقق من كفاءة التجانس وذلك بأخذ كميتان متساويتان تقريبا من نوعين من السمنت مختلفان في الخواص الفيزيائية والكيميائية و يخلط النموذجان بوقت محدد ويأخذ 05 نموذج صغير وفي حالة حصول نتائج غير مرضية تؤخذ الخطوات المناسبة للوصول الى التجانس ومنها زيادة مدة الخلط ، وهذا ما تم العمل به حيث كان الوقت في التجربة االولى 3 دقائق والنتائج متباعدة وتم اعادة التجربة بزيادة مدة الخلط .

# **رقم التجربة 1**

المواصفة المستخدمة : دليل طرق اخذ وتهيئة نماذج السمنت رقم 0353

تم اعداد 10 نموذج من خلط مادتين مختلفة من السمنت ( سمنت عادي + سمنت مقاوم ) لمدة ٣ دقائق وتم نمذجتها الى 05 عينه لفحص النعومة وكانت النتائج كما يلي :

## **نتائج فحص النعومة تجربة )1(**

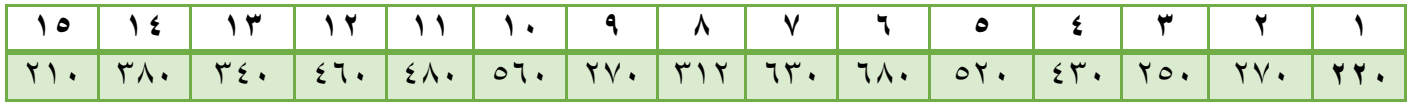

وكان قرار التقييم غير مقبول وذلك لتباعد النتائج :

**جدول تقييم تجربة )1(**

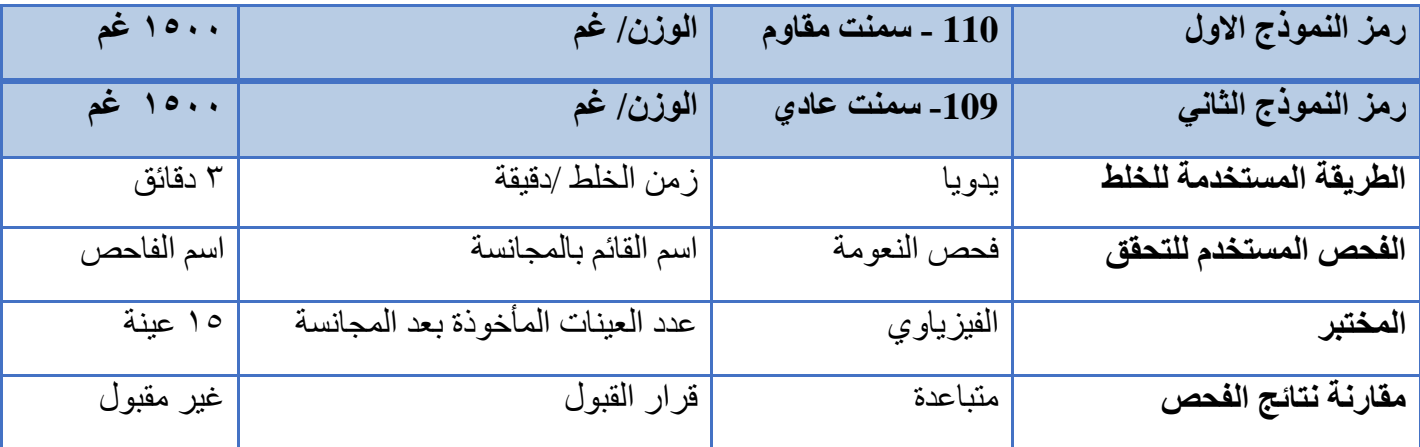

## **رقم التجربة 0**

المواصفة المستخدمة : دليل طرق اخذ وتهيئة نماذج السمنت رقم 0353

تمت اعادة التجربة بزيادة الوقت لخلط المادتين المختلفتين من السمنت ) سمنت عادي + سمنت مقاوم ) لمدة ٧ دقائق وتم نمذجتها الى ١٥ عينه لفحص النعومة وكانت النتائج كما يلي :

**نتائج فحص النعومة تجربة )0(**

|  |  | 10   12   17   17   11   1.   9   1.   V   7   0   2   1   1   1 |  |  |  |  |                                                                                                    |
|--|--|------------------------------------------------------------------|--|--|--|--|----------------------------------------------------------------------------------------------------|
|  |  |                                                                  |  |  |  |  | $\boxed{\text{YAA}$ $\boxed{\text{YAO}}$ $\boxed{\text{Y9.}}$ $\boxed{\text{YA.}}$ $\boxed{\text{51.}}$ $\boxed{\text{51.}}$ $\boxed{\text{51.}}$ $\boxed{\text{51.}}$ $\boxed{\text{51.}}$ $\boxed{\text{52.}}$ $\boxed{\text{53.}}$ |

وكان قرار التقييم مقبول وذلك لتقارب النتائج :

| ۱۰۰ غم               | الوزن/ غم                         | 110- سمنت مقاوم | رمز النموذج الاول             |
|----------------------|-----------------------------------|-----------------|-------------------------------|
| ۱۰۰ خم               | الوزن/ غم                         | 109- سمنت عادي  | رمز النموذج الثاني            |
| $\overline{V}$ دقائق | زمن الخلط /دقيقة                  |                 | الطريقة المستخدمة للخلط يدويا |
| اسم الفاحص           | اسم القائم بالمجانسة              | فحص النعومة     | الفحص المستخدم للتحقق         |
| 10 عينة              | عدد العينات المأخوذة بعد المجانسة | الفيزياوي الاول | المختبر                       |
| مقبول                | قرار القبول                       | متقاربة         | مقارنة نتائج الفحص            |

**جدول تقييم تجربة )0(**

**االستنتاجات** 

تم اعتماد الوقت 7 دقائق وهو الوقت الذي كانت عنده النتائج متقاربة حيث تم تدريب الفاحصين على االلتزام باأللية لضمان التأكد من مجانسة السمنت وقد وضعت خطة للتدريب واختبار الفاحصين الستكمال اجراءات التخويل .

# -2 نموذج عملي باستخدام تحليل فيشر )TEST-F)

تحدد المواصفة القياسية العراقية المعتمدة الخاصة بالطابوق سمك محدد للخشب المستخدم في اجراء فحص تحمل الضغط للطابوق وللمقارنة بين النتائج باستخدام اسماك مختلفة للخشب تم اجراء عملية الفحص بين ثالث انواع من اسماك الخشب الستخدامه في فحص نفس النوع والصنف من الطابوق وكانت النتائج كاالتي :

| ( 2.∪ ) مم | الواح حسب سمت |       |       | تتناتج فحص فوه تحمل انصبغط تنصابو في باستحدام |                           |
|------------|---------------|-------|-------|-----------------------------------------------|---------------------------|
| F/A        | A             | W     | L     | F                                             | سمك ٢,٥ مم                |
| 12.17895   | 28409.67      | 116.1 | 244.7 | 346000                                        |                           |
| 16.12589   | 28525.56      | 117.1 | 243.6 | 460000                                        | $\boldsymbol{2}$          |
| 11.45193   | 29689.33      | 118.9 | 249.7 | 340000                                        | 3                         |
| 12.38241   | 28911.99      | 117.1 | 246.9 | 358000                                        | 4                         |
| 13.25078   | 28300.22      | 115.7 | 244.6 | 375000                                        | 5                         |
| 12.02722   | 28269.2       | 116   | 243.7 | 340000                                        | 6                         |
| 11.80156   | 27962.4       | 114.6 | 244   | 330000                                        | $\overline{7}$            |
| 15.39049   | 28264.2       | 115.6 | 244.5 | 435000                                        | 8                         |
| 13.40124   | 28579.44      | 115.8 | 246.8 | 383000                                        | 9                         |
| 14.05361   | 28320.12      | 116.4 | 243.3 | 398000                                        | 10                        |
| 13.20641   |               |       |       | 376500                                        | $\boldsymbol{\mathrm{X}}$ |
| 1.57156    |               |       |       |                                               | б                         |

أ- نتائج فحص قوة تحمل الضغط للطابوق باستخدام الواح خشب سمك )2.5( مم

ب- نتائج فحص قوة تحمل الضغط للطابوق باستخدام الواح خشب سمك )3.5( مم

| F/A      | A        | W     | L     | F        | سمك0,3مم       |
|----------|----------|-------|-------|----------|----------------|
| 13.70475 | 28749.16 | 117.2 | 245.3 | 394000   |                |
| 13.51502 | 28190.85 | 115.3 | 244.5 | 381000   | $\overline{2}$ |
| 13.42464 | 28306.15 | 115.3 | 245.5 | 380000   | 3              |
| 13.21592 | 28753.2  | 117.6 | 244.5 | 380000   | 4              |
| 10.10392 | 28503.8  | 115.4 | 247   | 288000   | 5              |
| 10.88721 | 28473.77 | 115.7 | 246.1 | 310000   | 6              |
| 12.80709 | 28031.34 | 116.7 | 240.2 | 359000   | 7              |
| 11.36215 | 28075.68 | 116.4 | 241.2 | 319000   | 8              |
| 12.62228 | 28441.77 | 116.9 | 243.3 | 359000   | 9              |
| 15.80762 | 28150.98 | 115.8 | 243.1 | 445000   | 10             |
| 12.74506 |          |       |       | 369357.1 | $\mathbf X$    |
| 1.63079  |          |       |       |          | б              |

| سمك۳مم                  | F      | L     | W     | A        | F/A      |
|-------------------------|--------|-------|-------|----------|----------|
|                         | 394000 | 245.3 | 116.2 | 28503.86 | 13.82269 |
| $\overline{2}$          | 340000 | 244.2 | 117.1 | 28595.82 | 11.88985 |
| 3                       | 455000 | 246.1 | 117.8 | 28990.58 | 15.69475 |
| $\overline{\mathbf{4}}$ | 334000 | 244.6 | 115.4 | 28226.84 | 11.83271 |
| 5                       | 343000 | 243.6 | 116.4 | 28355.04 | 12.09661 |
| 6                       | 310000 | 245.4 | 115.9 | 28441.86 | 10.89943 |
| 7                       | 385000 | 246.9 | 115.8 | 28591.02 | 13.46577 |
| 8                       | 310000 | 247.4 | 117.3 | 29020.02 | 10.68228 |
| 9                       | 318000 | 245.6 | 117.8 | 28931.68 | 10.99141 |
| 10                      | 356000 | 245.9 | 115.7 | 28450.63 | 12.5129  |
| X                       | 354500 |       |       |          | 12.38884 |
| $\bf 6$                 |        |       |       |          | 1.559463 |

ج- نتائج فحص قوة تحمل الضغط للطابوق باستخدام الواح خشب سمك )3( مم

حيت ان :  
\n
$$
F
$$
  
\n $H$   
\n $d\omega$   
\n $H$   
\n $d\omega$   
\n $H$   
\n $d\omega$   
\n $H$   
\n $H$   
\n $H$   
\n $H$   
\n $H$   
\n $H$   
\n $H$   
\n $H$   
\n $H$   
\n $H$   
\n $H$   
\n $H$   
\n $H$   
\n $H$   
\n $H$   
\n $H$   
\n $H$   
\n $H$   
\n $H$   
\n $H$   
\n $H$   
\n $H$   
\n $H$   
\n $H$   
\n $H$   
\n $H$   
\n $H$   
\n $H$   
\n $H$   
\n $H$   
\n $H$   
\n $H$   
\n $H$   
\n $H$   
\n $H$   
\n $H$   
\n $H$   
\n $H$   
\n $H$   
\n $H$   
\n $H$   
\n $H$   
\n $H$   
\n $H$   
\n $H$   
\n $H$   
\n $H$   
\n $H$   
\n $H$   
\n $H$   
\n $H$ <

## **التحليل االحصائي للنتائج**

تم استخدام الاسلوب الاحصـائي فيشر في المقارنة بين الحالات باستخدام العلاقة التالية :

| $f (v_1, v_2) = \frac{51^2}{52^2}$       | 127 |
|------------------------------------------|-----|
| $g$ ( $v_1, v_2$ ) = $\frac{51^2}{52^2}$ |     |
| $g$ ( $v_1, v_2$ ) = $\frac{51^2}{52}$   |     |
| $h$ ( $v_1, v_2$ ) = $\frac{51^2}{52}$   |     |
| $h$ ( $v_1, v_2$ ) = $\frac{51^2}{52}$   |     |
| $h$ ( $v_1, v_2$ ) = $\frac{51^2}{52}$   |     |
| $h$ ( $v_1, v_2$ ) = $\frac{51}{52}$     |     |
| $h$ ( $v_1, v_2$ ) = $\frac{51}{52}$     |     |
| $h$ ( $v_1, v_2$ ) = $\frac{51}{52}$     |     |
| $h$ ( $v_1, v_2$ ) = $\frac{51}{52}$     |     |
| $h$ ( $v_1, v_2$ ) = $\frac{51}{52}$     |     |
| $h$ ( $v_1, v_2$ ) = $\frac{51}{52}$     |     |
| $h$ ( $v_1, v_2$ ) = $\frac{51}{52}$     |     |
| $h$ ( $v_1, v_2$ ) = $\frac{51}{52}$     |     |
| $h$ ( $v_1, v_2$ ) = $\frac{51}{52}$     |     |
| $h$ ( $v_1, v_2$ ) = $\frac{51}{52}$     |     |
| $h$ ( $v_1, v_2$ ) = $\frac{51}{52}$     |     |

- قيمة f عند مقارنة االنحراف المعياري لتحمل انضغاط الطابوق باستخدام الواح خشب سمك )2.5(مم مع الواح خشب سمك )3.5(مم

$$
f = (1.630)^2/(1.571)^2 = 1.07
$$

### **االستنتاجات**

وبالرجوع الى توزيع فيشر واستخراج قيمة F المثالية عند مستوى ثقة %95 حيث ان وبمقارنة عدد فيشر الفعلي $\overline{f}$  بعدد فيشر المثالي  $\overline{F}{=}3.18$ 

**F˂f** وهذا يعني ان الطريقتان متماثلتين ولهما نفس الدقة

وبهذه الطريقة يكون المختبر قد استخدم االسلوب االحصائي الذي يسهل عمله باإلمكانيات المتوفرة وللحيلولة دون ايقافه عن العمل بسبب عدم توفر سمك تحدده المواصفة المعتمدة في االسواق المحلية.

# -3 نموذج عملي الستخدام اسلوب المقارنة البينية

 أ- تم اجراء فحص معاير الكسر في المختبرات المشاركة وفق المواصفة المعتمدة الخاصة بالكاشي السيراميك متطلب انشائي رقم 8 )13006ISO )وطريقة الفحص الخاصة بمعاير الكسر وبواقع ستة مجاميع حيث كانت النتائج كالتالي :

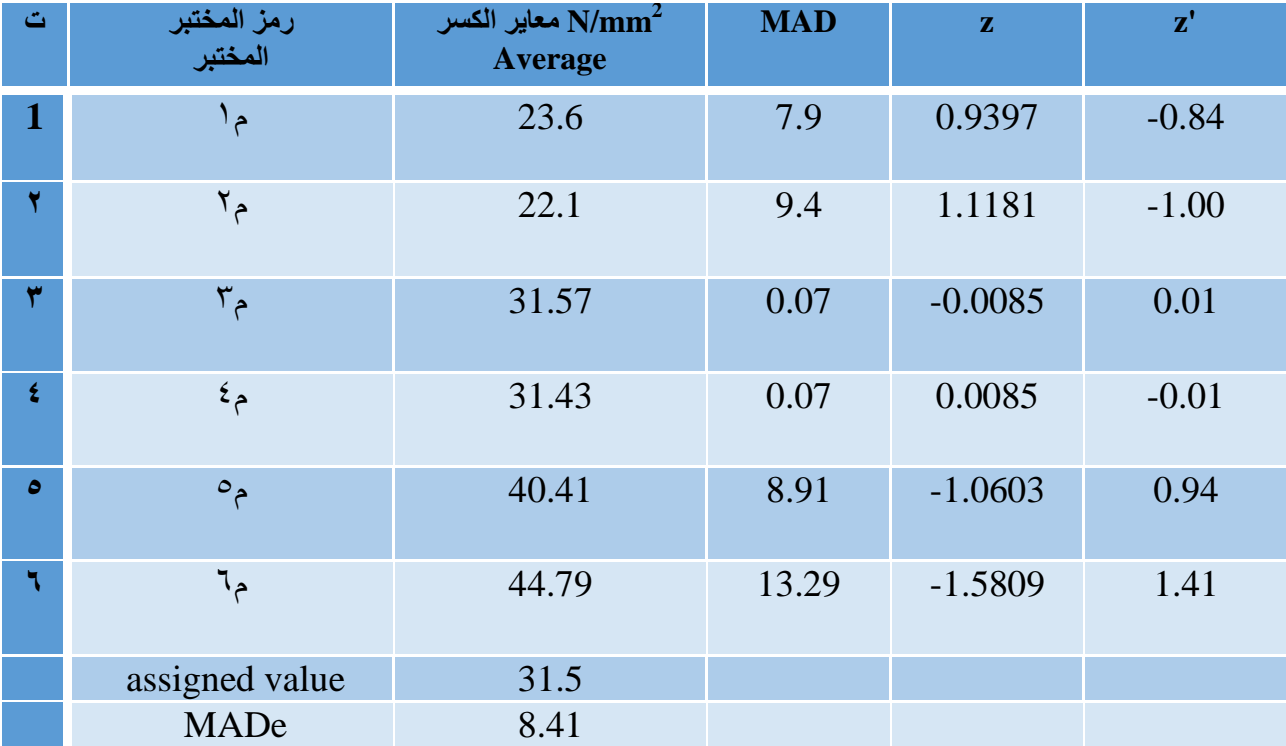

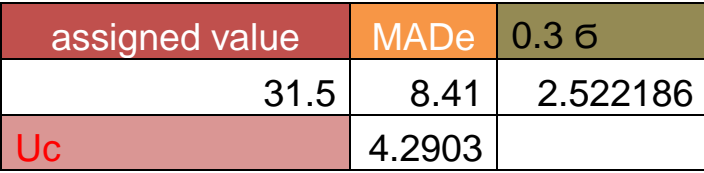

ت- تم اجراء فحص مقاومة االنضغاط للطابوق في المختبرات المشاركة وفق المواصفة المعتمدة الخاصة بطريقة الفحص رقم 24 و بواقع ستة مجاميع حيث كانت النتائج كالتالي :

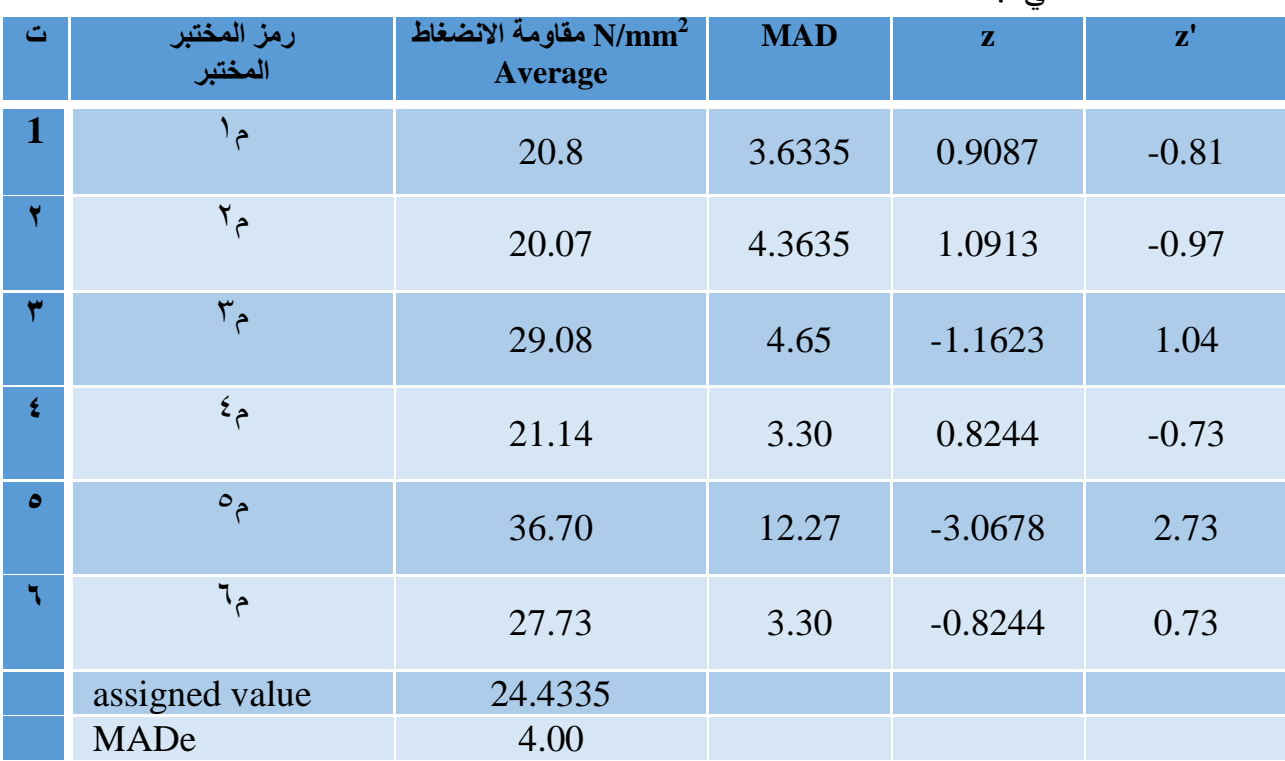

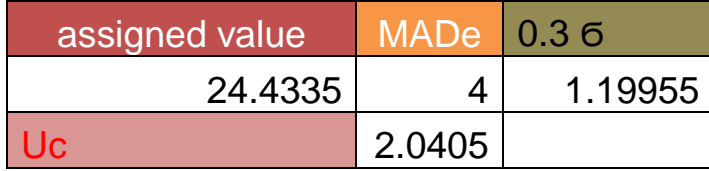

#### **التحليل االحصائي للنتائج :**

- ا- تم احتساب قيمة المعدل لــ (معاير الكسر  ${\rm N/mm^2}$  ) لكون المعدل يعبر عن القيمة الاقل تشتت ويمثل مجموعة نتائج الفحص .
- -2 تم تحديد قيمة الوسيط )value median )لمعدالت نتائج النماذج الستة واعتمادها كقيمة )assigned value ( مرجعيه
- -3 تم احتساب االنحراف المعياري معبرا عنة بقيم )MAD )لتحديد مدى تقارب او ابتعاد القيم المحسوبة في (١) من القيمة المرجعية .
- -4 تم احتساب MADeوذلك عن طريق استخراج قيمة الوسيط median لالنحرافات المحسوبة في 3 .
	- -5 تم حساب قيمة score-z وهي المعيار المعتمد في تقييم النتائج النهائية .
- -6 لتقييم نتائج المختبرات المشاركة يجب ان تقارن مع قيمة قياسية يتم تحديدها كمعيار للقبول او الرفض ، حيث يتم حسابها من المعادلة التالية :

 $Z=(X-γ)/6$ 

**االستنتاجات** 

يتم تقييم النتائج وفق متطلبات المواصفة الدولية الخاصة بتقييم المطابقة - المتطلبات العامة الختبار 07143ISO الكفاءة

والتي تحدد التالي : - 2،1 تشير إلى أداء " مقبول" وال ينتج أية إشارة. - 2،1 3،1 تشير إلى أداء " مشكوك فيه " وينتج إشارة تنبيه. - 3،1 تشير إلى أداء " غير مقبول " وينتج إشارة فعل.

- تقييم النتائج بالتجربة ( أ ) نلاحظ ان جميع النتائج لفحص الكاشي السير اميك هي ضمن حدود القبول وذلك لكونها اقل من ( ٢ ) رغم التباين في نتائج الفحوصات بين المختبرات المشاركة .

- تقييم النتائج بالتجربة ( ب ) نلاحظ نتائج الفحص للطابوق الطيني في المختبر رقم 0 غير مقبول وذلك لكون النتيجة لـZ اكبر من ( ٢ ) والحالة تتعدى اشعار التنبيه وذلك لكونها اكبر من ( ۲ ) ايضاً .

# -4 نموذج عملي للمشاركة في اختبار الكفاءة

 تمت المشاركة باختبار الكفاءة الذي نظمته وزارة التخطيط الهيأة العراقية لالعتماد لفحص المكعبات الخرسانية وبواقع 1٤ مختبر<sub>.</sub>

## **التحليل االحصائي للنتائج :**

## **Laboratory test result , Z score and tolerance limits**

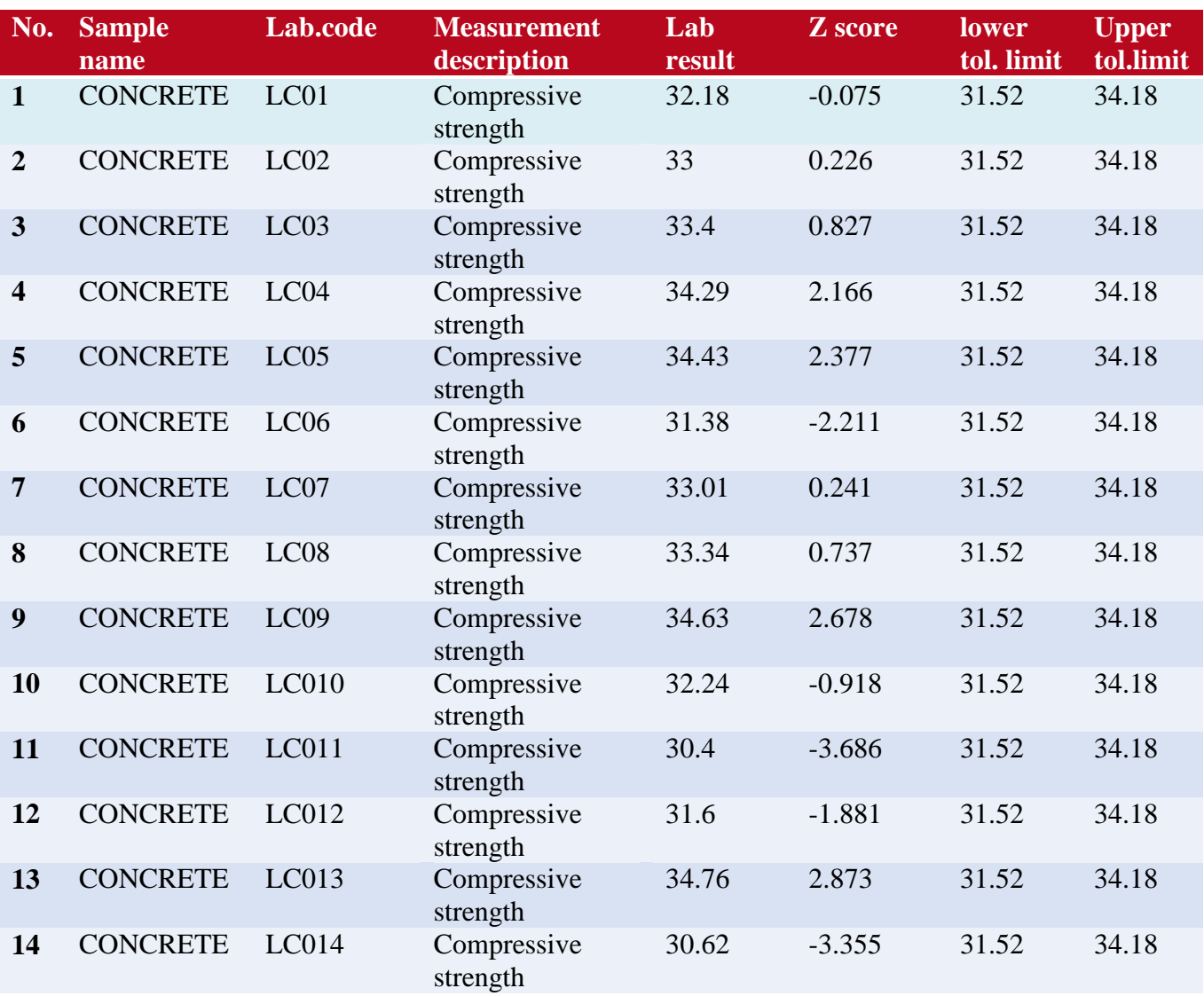

**مخطط رقم (٢)** 

**المخطط البياني للنتائج :**

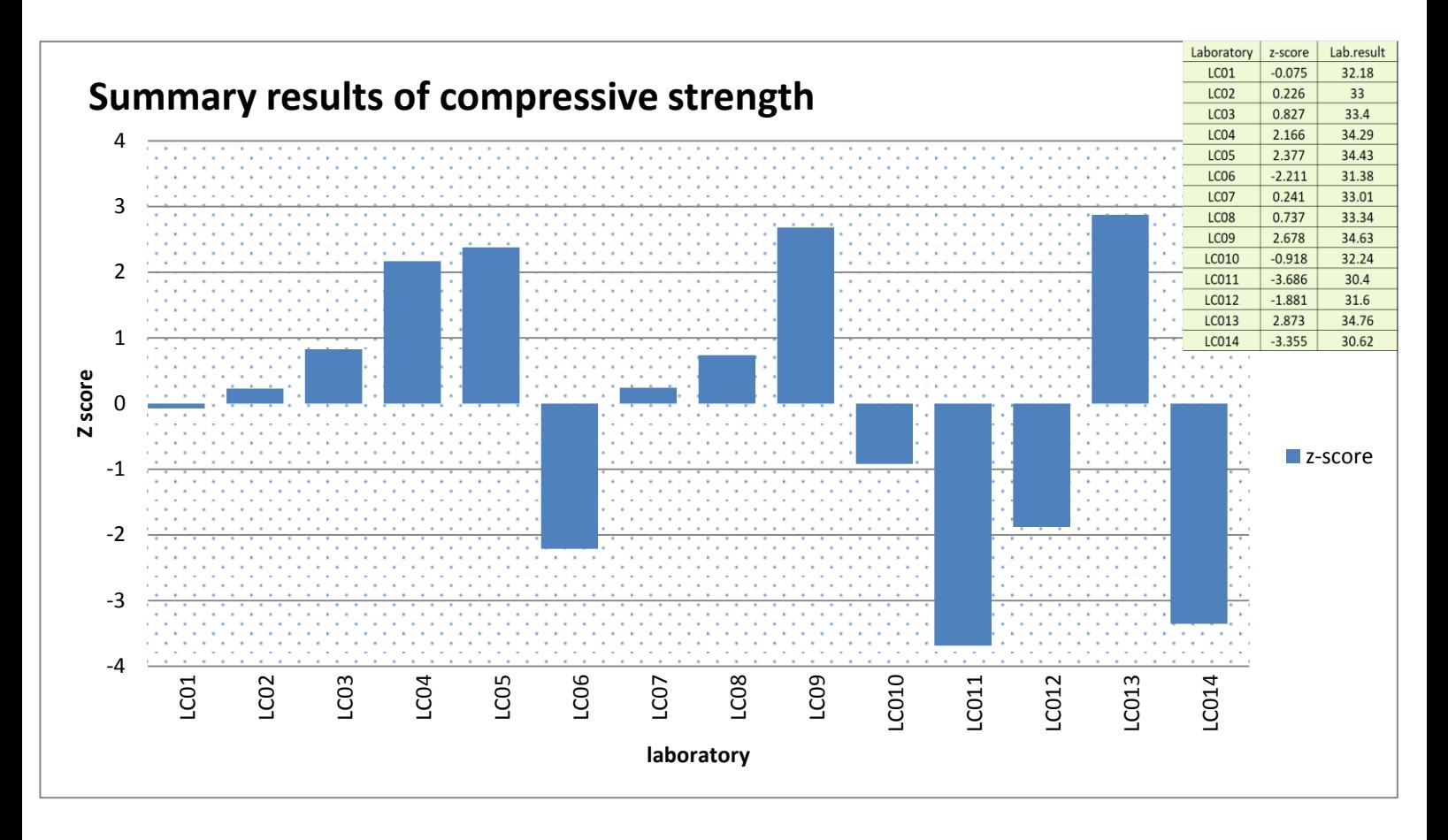

**االستنتاجات**  بعد اجراء الرسم البياني للجداول وتحديدها من خالل المخطط البياني نجد من السهولة تحديد المختبرات المنحرفة عن الحدود المطلوبة للقبول ، حيث نالحظ ان ما يلي :

- النتائج التي تكون فيها قيمة 2،1 فهي تمثل النتائج المقبولة ومختبراتها ذات موثوقية وعددها 7 مختبرات من 04 مختبر مشارك.
	- بالنسبة لبقية المختبرات بعضها نتائجها تقع بين 2،1 3،1 وهذه تمثل المختبرات الحرجة وهي 5 مختبرات .
	- اما بقية المختبرات التي قيمة 3،1 فهذه غير مقبولة وعددها مختبرين .

### **االستنتاجات**

- -0 طرق واساليب النمذجة تكون فق مواصفة المنتج المعتمدة فبالنسبة للسمنت تم اعتماد الوقت 7 دقائق وهو الوقت الذي كانت عنده النتائج متقاربة وتدريب الفاحصين على االلتزام بالألية لضمان التأكد من مجانسة السمنت .
- -2 يستخدم االسلوب االحصائي فيشر للمقارنة بين حالتين ويبين فيما اذا كانتا متقاربتان بالنتائج اي ان في حالة **F˂f** وهذا يعني ان الطريقتان متماثلتين ولهما نفس الدقة وحسب مستوى الثقة المحدد .
	- -3 في حالة اجراء فحص الكفاءة يكون التقييم وفق متطلبات المواصفة الدولية الخاصة بتقييم المطابقة - المتطلبات العامة الختبار الكفاءة ISO 07143

### والتي تحدد التالي :

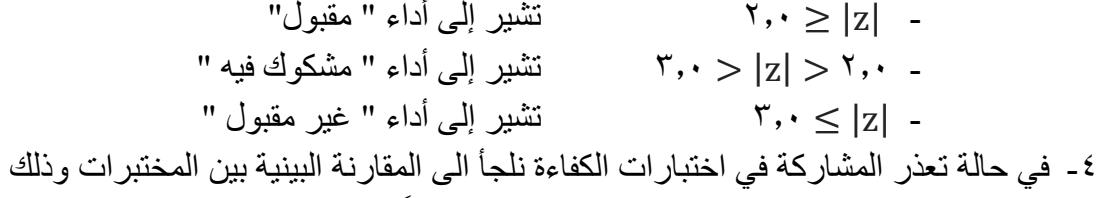

- . لبيان امكانية المخبر في اجتياز اختبارات الكفاءة مستقبالً
- -5 في حالة السمنت يمكن استخدام السمنت القياسي المعلوم النتائج ومقارنة نتائج المختبر مع نتائج السمنت القياسي المدرجة في الشهادة المرفقة وهو احد االساليب المستخدمة لضبط جودة نتائج الفحوص للمختبرات ،

## **التوصيات**

- -0 اجراء اختبار الكفاءة وإرشادات بشأن الطرق اإلحصائية المناسبة واستخدام برامج اختبار المهارة من قبل المختبرات وهيئات االعتماد والهيئات التنظيمية واألطراف المعنية الأخر ي
- -2 تحديد المشاكل التي تترتب على نتائج التقييم وذلك باستخدام اهم الطرق المستخدمة في تحليل وتقييم نتائج الفحوص واستبعاد حالة شذوذ بعض القراءات باستخدام االسلوب االحصائي المناسب الذي يجيز ذلك ويكون بمثابة دعم للمقيم.
- -3 المشاركة في المقارنات البينية والمشاركة في اختبارات الكفاءة للمختبرات وتوكيد ضبط الجودة للوصول الى موثوقية عالية في نتائج الفحوص المختبرية للحصول على اعتماد مختبرات دائرة السيطرة النوعية وتوسيع مجال االعتماد للمختبرات المعتمدة .
- ٤- مدخل للفاحص في تعيين القيمة ( أو القيم ) المتطرفة ( الشاذة ) ضمن نتائج الفحص وكيفية استبعادها وباألخص بعد تحديث المواصفة الدولية 17025:2017ISO التي تلزم المختبر بالمشاركة في قاعدة القرار.
	- -5 تطبيق اهم الطرق االحصائية المستخدمة في تحليل وتقييم نتائج الفحوص .
- -6 التعرف واالستعانة بتطبيقات المواصفة الدولية الخاصة باألساليب اإلحصائية المستخدمة في اختبارات الكفاءة الفنية والمقارنات البينية بين المختبرات 13528:2005\_ISO .
- -7 تأكيد جودة نتائج االختبار لكونها من المعايير االساسية في متطلبات المواصفة الدولية 17025 IEC / ISO لمراقبة صالحية االختبارات والفحوصات المنفذة وتطبيق االساليب االحصائية لمراجعة النتائج .

**المصادر** 

**المصادر العربية**

- -0 دليل طرق اخذ وتهيئة نماذج السمنت رقم 0353سنة 2109 )صفحة 5 (
- ٢- المعجم الدولي للمترولوجيا (المفاهيم الاساسية والعامة والمصطلحات المتعلقة بها ) / الطبعة الثالثة 2102 / مجلس ابو ظبي للجوده والمطابقة / ترجمة م.اسامه احمد ملحم ) الصفحات 48،49،85 ( .
	- -3 المواصفة الدولية 17025:2017 IEC\ISO( المتطلبات العامة ألهلية مختبرات الفحص و/و المعايرة) (النسخة المترجمة ).
	- -4 ملزمة تقدير ال تأكدية القياس في مختبرات المعايرة والفحص / وزارة التخطيط الهيأة العراقية لالعتماد.

**المصادر االجنبية**

- 1- ISO17043 Conformity assessment General requirements for proficiency testing
- 2- ISO\_13528:2005 Statistical methods for use in proficiency testing by interlaboratory comparisons
- 3- United Kingdom accreditation service, M3003, "the expression of uncertainty and confidence in measurement" 2nd, January 2007.
- 4- Statistical methods for use in proficiency testing by interlaboratory comparisons.